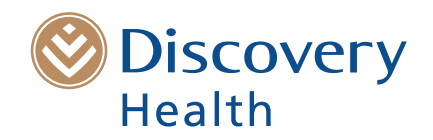

# Procedure Procedure Information Guide

## Imaging-assisted wide local excision

Brought to you in association with EIDO

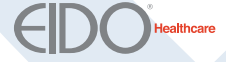

and endorsed by the The Royal College of Surgeons of England

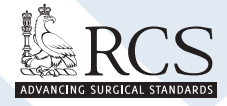

Discovery has made every effort to ensure that the information reflected in this brochure is obtained from a reputable source. We have adapted the content for the South African market or healthcare environment. The content is subject to change as we regularly review and update where necessary. You should not place any reliance on the information we have provided in making any decisions about your treatment. The information is meant to act only as a guide to the treatment you are considering having. Please discuss any questions you may have about your treatment with your treating healthcare professional.

### **What is breast cancer?**

Breast cancer is a malignant growth that starts in the glandular tissue of your breast. It affects about 45000 women every year in the United Kingdom.

It is not known why most breast cancers develop. Only 1 in 20 breast cancers happen because it runs in the family. Early treatment improves the chance of you being free of early breast cancer.

#### **What is an imaging-assisted wide local excision?**

An imaging-assisted wide local excision involves removing the cancer with a rim of breast tissue around the cancer.

Before the operation, if your surgeon cannot feel the cancer, they will plan for a breast radiologist (doctor who specialises in breast x-rays and scans) to carry out a marking procedure using a mammogram machine or ultrasound scanner. This procedure will guide your surgeon to find out where the cancer is and help them to decide where to make the cut.

Your surgeon will not usually need to remove your nipple. As well as removing your breast tissue, your surgeon may remove lymph nodes (glands) in your armpit (axilla) to find out if there are any cancer cells in them. Removing some or most of your lymph nodes will help to plan any further treatment you need.

You will also have radiotherapy to your breast after the operation to reduce the risk of the cancer coming back to that breast.

Your surgeon may have recommended an imaging-assisted wide local excision or you may have chosen to have an imaging-assisted wide local excision. It is your decision to go ahead with the operation or not.

This document will give you information about the benefits and risks to help you to make an informed decision. If you have any questions that this document does not answer, ask your surgeon or the healthcare team.

## **What are the benefits of surgery?**

Removing the cancer by surgery gives the best chance of you being free of early breast cancer. The breast tissue and lymph nodes that your surgeon removes will be examined under a microscope to help decide on any further treatment.

#### **Are there any alternatives to an imaging-assisted wide local excision?**

You may want to consider a mastectomy (removing all your breast). However, an imaging-assisted wide local excision, combined with radiotherapy to your breast, is as effective as a mastectomy in treating early breast cancer. Even if you decide to have a mastectomy you may still need radiotherapy (recommended for about 1 in 5 women). Although a mastectomy involves removing all your breast, it is possible to have breast reconstruction to recreate a breast shape.

If you have invasive breast cancer, where the cancer has grown through the ducts to the surrounding breast tissue, there are other treatments available such as hormone therapy, chemotherapy, radiotherapy and biological therapy (treatment with Herceptin). These treatments on their own are unlikely to lead to you being cured and they also have side effects and complications. However, they may shrink the cancer or control the cancer for a few years. Removing the cancer by surgery gives the best chance of you being free of early breast cancer. For most women, combining surgery with one or more of the other treatments will further improve the chance of you being free of early breast cancer.

You should discuss the options carefully with your surgeon and breast-care nurse.

#### **What will happen if I decide not to have the operation?**

If appropriate, your surgeon will discuss with you non-surgical treatments. The cancer may not be controlled by other treatments, or the cancer may be controlled at first and then spread in a few months or years.

Not removing the cancer by surgery will reduce the chance of you being cured.

## **What does the operation involve?**

#### **Marking**

A breast radiologist will mark your breast before the operation. The marking can be performed in two different ways.

Pen marking – This procedure is suitable if the cancer is close to your skin. The radiologist will look at your breast using a mammogram machine or ultrasound scanner. They will use a pen to mark on your skin where the cancer is.

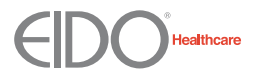

Wire marking  $-$  This involves inserting a guidewire (thin flexible wire) through a needle to mark where the cancer is. It usually takes less than 30 minutes to perform. The radiologist will inject local anaesthetic into the skin of your breast. This stings for a moment but will make the area numb, allowing the radiologist to insert the needle into your breast with much less discomfort for you. At the same time, the radiologist will look at your breast using a mammogram machine or ultrasound scanner. This will allow the radiologist to position the guidewire so that it marks where the cancer is. When the guidewire is in the right position, they will remove the needle. This procedure can sometimes be uncomfortable.

### **The operation**

The healthcare team will carry out a number of checks to make sure you have the operation you came in for and on the correct side. You can help by confirming to your surgeon and the healthcare team your name and the operation you are having.

The operation is usually performed under a general anaesthetic. Your anaesthetist will discuss the options with you and recommend the best form of anaesthesia for you. You may also have injections of local anaesthetic to help with the pain after the operation. You may be given antibiotics during the operation to reduce the risk of infection.

Your surgeon will make a cut on your breast. The position of the cut depends on where the cancer is. They will remove the cancer with a rim of breast tissue around the cancer.

During the operation your surgeon may take an x-ray of your breast tissue that has been removed. This will help your surgeon to make sure that they remove enough breast tissue around the cancer. Your surgeon will be sure that they have removed enough tissue only when it has been examined under a microscope. Your surgeon will usually remove any lymph nodes from your armpit through the same cut or through another cut closer to your armpit (see figure 1). They will go through the fatty tissue of your armpit to remove them.

Your surgeon will tell you before the operation if they need to remove any of your lymph nodes. They may need to remove one or two targeted lymph nodes (sentinel node biopsy), about four or five random lymph nodes (axillary sampling) or most of your lymph nodes (axillary dissection).

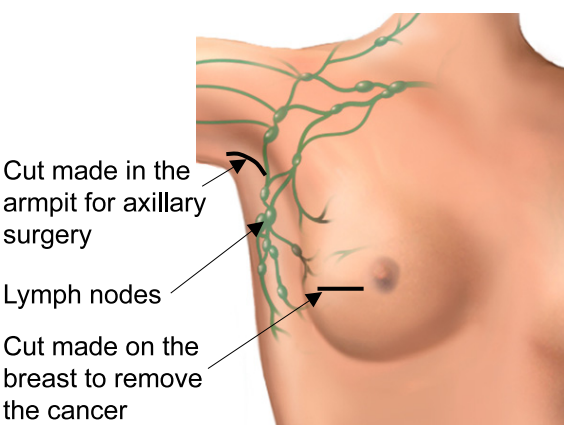

Figure 1

Typical positions of cuts for a wide local excision and axillary surgery

Your surgeon may insert drains (tubes) in the cut to help your wound to heal. They will close the cut with stitches or clips. Your surgeon may place dissolvable stitches under your skin so you will not be able to see them.

### **Will I need more treatment?**

All your breast tissue and lymph nodes removed will be examined under a microscope. Your surgeon will know the results one to two weeks later. If there are cancer cells near the edge of the tissue that was removed, your surgeon may recommend another wide local excision or a mastectomy.

For about 9 in 10 women, other treatment given after surgery will be of benefit. Your surgeon and oncologist (doctor who specialises in treating cancer with medicine and radiotherapy) may recommend that you have radiotherapy, chemotherapy, hormone therapy or biological therapy.

These treatments also have side effects and complications. Your surgeon and oncologist will discuss the options with you and recommend the best treatment for you. You will be informed about these treatment options to make sure you get the best treatment to meet your needs.

## **What should I do about my medicine?**

Let your doctor know about all the medicine you take and follow their advice. This includes all blood-thinning medicine as well as herbal and complementary remedies, dietary supplements, and medicine you can buy over the counter. If you take hormone replacement therapy (HRT), your surgeon may recommend that you stop taking it as it may increase the risk of the cancer coming back.

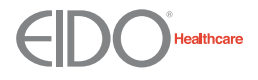

#### **What can I do to help make the operation a success?**

If you smoke, stopping smoking several weeks or more before the operation may reduce your risk of developing complications and will improve your long-term health.

Regular exercise should help to prepare you for the operation, help you to recover and improve your long-term health. Before you start exercising, ask the healthcare team or your GP

for advice. You can reduce your risk of infection in a surgical wound.

 In the week before the operation, do not shave or wax the area where a cut is likely to be made.

 Try to have a bath or shower either the day before or on the day of the operation.

 Keep warm around the time of the operation. Let the healthcare team know if you feel cold.

## **What complications can happen?**

The healthcare team will try to make the operation as safe as possible but complications can happen. Some of these can be serious and can even cause death. You should ask your doctor if there is anything you do not understand. Any numbers which relate to risk are from studies of women who have had this operation. Your doctor may be able to tell you if the risk of a complication is higher or lower for you.

## **1 Complications of anaesthesia**

Your anaesthetist will be able to discuss with you the possible complications of having an anaesthetic.

## **2 General complications of any operation**

• Pain. The healthcare team will give you medicine to control the pain and it is important that you take it as you are told so you can move your arm freely to prevent your shoulder from getting stiff.

 Infection of the surgical site (wound). It is usually safe to shower after two days but you should check with the healthcare team. Let the healthcare team know if you get a high temperature, notice pus in your wound, or if your wound becomes red, sore or painful. An infection usually settles with antibiotics and any pus may need to be removed. You may need another operation.

Unsightly scarring of your skin.

 Bleeding during or after the operation (risk: 2 to 3 in 100). You may need a blood transfusion or another operation and it is common for your chest or armpit to be bruised.

• Blood clot in your leg (deep-vein thrombosis -DVT). This can cause pain, swelling or redness in your leg, or the veins near the surface of your leg to appear larger than normal. The healthcare team will assess your risk. They will encourage you to get out of bed soon after the operation and may give you injections, medicine, or special stockings to wear. Let the healthcare team know straightaway if you think you might have a DVT.

 Blood clot in your lung (pulmonary embolus), if a blood clot moves through your bloodstream to your lungs. If you become short of breath, feel pain in your chest or upper back, or if you cough up blood, let the healthcare team know straightaway. If you are at home, call an ambulance or go immediately to your nearest casualty unit.

## **3 Specific complications of this operation**

 Developing a lump under your wound caused by fluid collecting (seroma). This is normal and usually settles with time. Sometimes the fluid needs to be removed using a needle.

 Developing a lump under your wound caused by blood collecting (haematoma). You may need another operation to remove the blood.

 Stiff shoulder. The healthcare team will give you exercises and it is important that you do them to keep your shoulder moving. Take painkillers as you are told if you need to relieve the pain. If you also have radiotherapy to your armpit (as well as to your breast) or if most of your lymph nodes are removed, there is a higher risk your shoulder movement will be restricted (frozen shoulder). Treatment for a frozen shoulder may involve physiotherapy, medicine and injections.

 Arm weakness or swelling of your arm and hand (lymphoedema), as a result of axillary surgery. The risk is higher if you also have radiotherapy to your armpit or if most of your lymph nodes are removed. You can get lymphoedema months or even years later. It will make your arm prone to infection. Your breast-care nurse will give you advice on how to care for your arm to reduce the risk of swelling.

 Failure to remove the cancer, if the cancer is small or the radiologist found it difficult to mark the cancer (risk: less than 1 in 25). Your surgeon will discuss the treatment options with you.

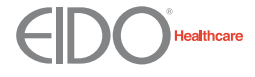

• Numbness or continued pain around your armpit or the inner part of your arm caused by injury to the small nerves that supply your skin. Any pain usually gets better within a few weeks. Numbness can last for up to six months and can sometimes be permanent.

 Disfigurement of your breast. This will depend on how much tissue your surgeon needs to remove and the size of your breast. Infection and bleeding can also affect the appearance of your breast. Sometimes your breast can swell, particularly if your lymph nodes have been removed or after radiotherapy. You may be able to have another operation to reshape your breast or replace some of your breast tissue. You should discuss this with your surgeon.

#### **How soon will I recover?**

#### **In hospital**

After the operation you will be transferred to the recovery area and then to the ward.

The healthcare team will recommend exercises to help you to move and strengthen your arm. It is important that you do these exercises regularly after you go home.

You should be able to go home after one to five days. You should be able to go home with the drains in place and come back to have them removed. If your surgeon did not insert any drains in the cut, you should be able to go home the same day or the day after. However, your doctor may recommend that you stay a little longer. If you do go home the same day, a responsible adult should take you home in a car or taxi and stay with you for at least 24 hours. Be near a telephone in case of an emergency. If you are worried about anything, in hospital or at home, contact the healthcare team. They should be able to reassure you or identify and treat any complications.

#### **Returning to normal activities**

Do not drive, operate machinery (this includes cooking) or do any potentially dangerous activities for at least 24 hours and not until you have fully recovered feeling, movement and co-ordination. If you had a general anaesthetic or sedation, you should also not sign legal documents or drink alcohol for at least 24 hours. To reduce the risk of a blood clot, make sure you follow carefully the instructions of the healthcare team if you have been given medicine or need to wear special stockings.

You should be able to return to normal activities after two to three weeks. Wearing a soft bra that fits comfortably will help to relieve any discomfort. Do not lift anything heavy or do strenuous exercise, such as vacuuming or ironing, for three weeks.

Regular exercise should help you to return to normal activities as soon as possible. Before you start exercising, ask the healthcare team or your GP for advice.

Do not drive until you are confident about controlling your vehicle and comfortable wearing a seat belt. Always check your insurance policy and with your doctor.

#### **The future**

The healthcare team will arrange for you to come back to the clinic within three weeks. The breast tissue and lymph nodes that your surgeon removed will have been examined under a microscope. Your surgeon will tell you the results and discuss with you any treatment or follow-up you need. They will also check your wound and be able to tell you when you can return to work.

#### **Summary**

Surgery gives the best chance of you being free of early breast cancer. If your surgeon cannot feel the cancer, they can use radiology procedures to help find out where the cancer is. A wide local excision involves removing the cancer with a rim of breast tissue around the cancer. It usually involves removing some of the lymph nodes in your armpit, which helps your surgeon to decide on any further treatment.

Surgery is usually safe and effective but complications can happen. You need to know about them to help you to make an informed decision about surgery. Knowing about them will also help to detect and treat any problems early.

**Keep this information leaflet**. **Use it to help you if you need to talk to a healthcare professional**.

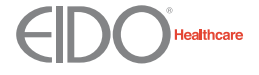

#### **Acknowledgements**

Author: Miss Kalliope Valassiadou MD, Consultant Breast and General Surgeon Illustrations: Medical Illustration Copyright © 2012 Nucleus Medical Art. All rights reserved. www.nucleusinc.com

**This document is intended for information purposes only and should not replace advice that your relevant health professional would give you.**

**You can access references online at www.aboutmyhealth.org. Use reference B04.**

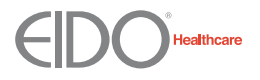